# **CompatibilitySettings.SpaceLikeWP5**

# **Description**

Sets or returns a boolean that represents whether or not Word will calculate the width of a space like WordPerfect 5 for this document.

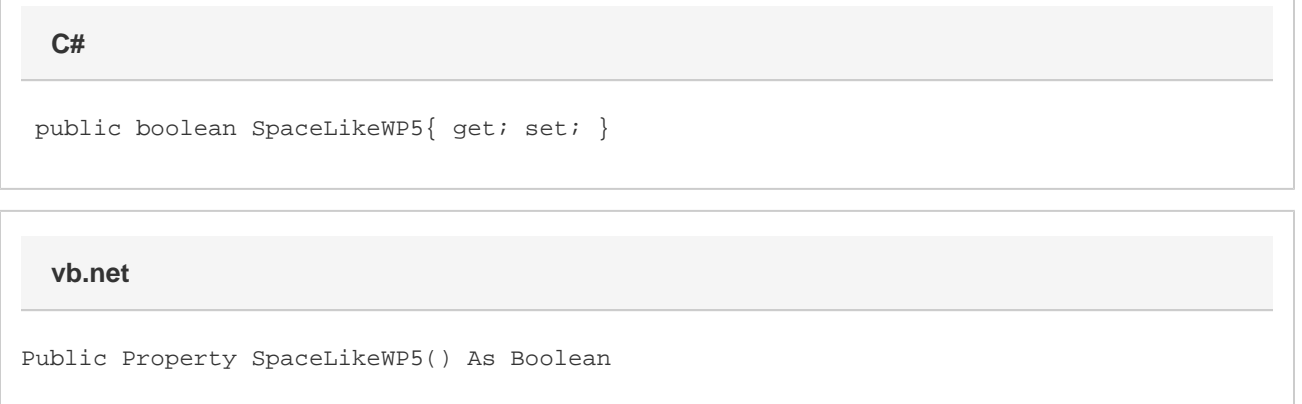

### **Remarks**

MS Word equivalent: Tools menu > Options... > Compatibility tab > Compatibility options for [filename].doc section > Options > Set the width of a space like WordPerfect 5.x

## **Examples**

```
 //--- Return SpaceLikeWP5
         bool spaceLikeWP5 = cs.SpaceLikeWP5;
         //--- Set SpaceLikeWP5
         cs.SpaceLikeWP5 = true;
C#
```
#### **vb.net**

```
 '--- Return SpaceLikeWP5
 Dim spaceLikeWP5 As Boolean = cs.SpaceLikeWP5
 '--- Set SpaceLikeWP5
 cs.SpaceLikeWP5 = True
```